## Sheet1

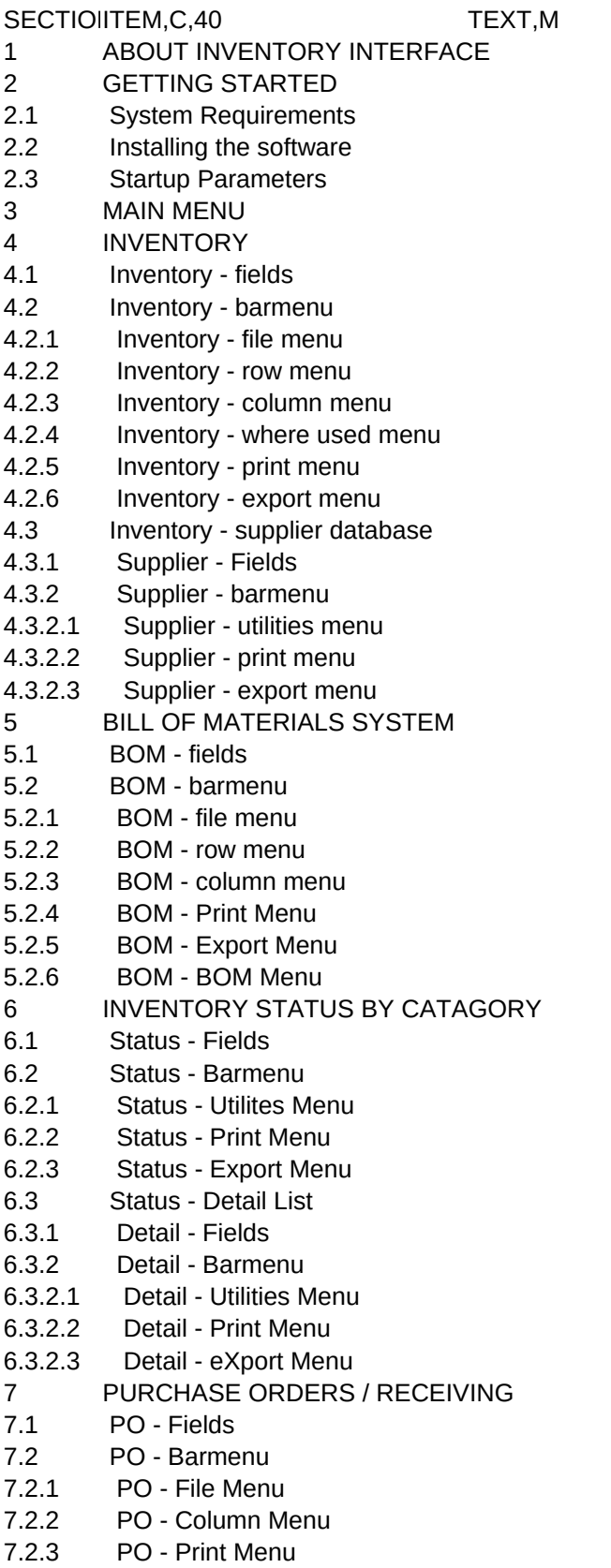

Sheet1

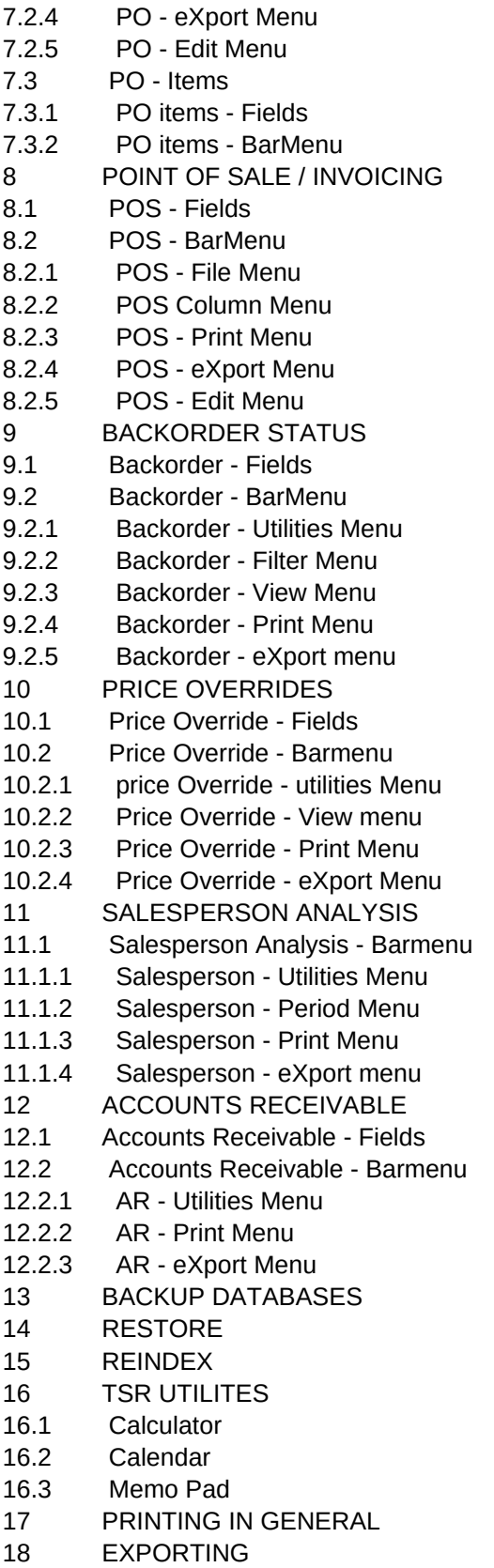

Sheet1

## 19 CUSTOMIZATION OPTIONS